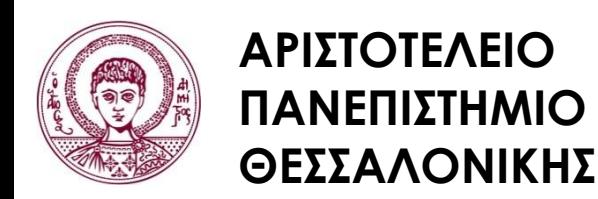

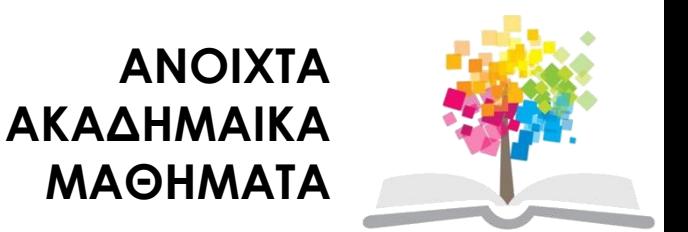

# **Πληροφορική – Εφαρμογές Πολυμέσων**

**Ενότητα 4**: Ψηφιακές Εικόνες

Ζαχαρούλα Ανδρεοπούλου Τμήμα Δασολογίας & Φυσικού Περιβάλλοντος

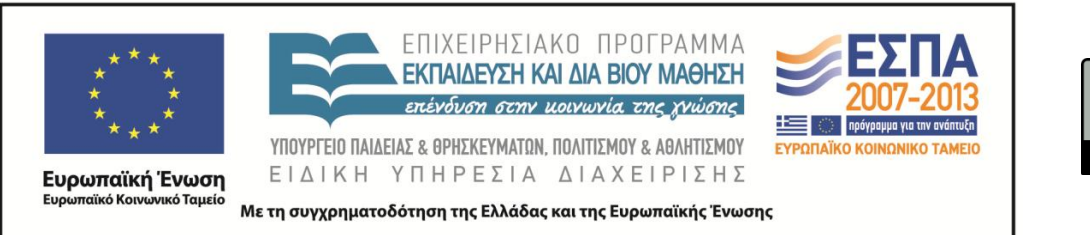

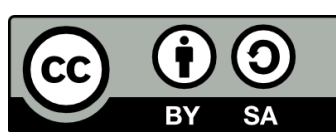

### **Άδειες Χρήσης**

- Το παρόν εκπαιδευτικό υλικό υπόκειται σε άδειες χρήσης Creative Commons.
- Για εκπαιδευτικό υλικό, όπως εικόνες, που υπόκειται σε άλλου τύπου άδειας χρήσης, η άδεια χρήσης αναφέρεται ρητώς.

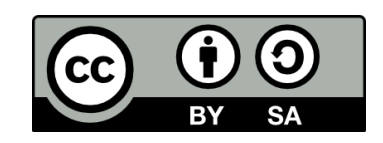

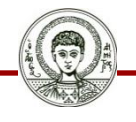

### **Χρηματοδότηση**

- Το παρόν εκπαιδευτικό υλικό έχει αναπτυχθεί στα πλαίσια του εκπαιδευτικού έργου του διδάσκοντα.
- Το έργο «Ανοικτά Ακαδημαϊκά Μαθήματα στο Αριστοτέλειο Πανεπιστήμιο Θεσσαλονίκης» έχει χρηματοδοτήσει μόνο τη αναδιαμόρφωση του εκπαιδευτικού υλικού.
- Το έργο υλοποιείται στο πλαίσιο του Επιχειρησιακού Προγράμματος «Εκπαίδευση και Δια Βίου Μάθηση» και συγχρηματοδοτείται από την Ευρωπαϊκή Ένωση (Ευρωπαϊκό Κοινωνικό Ταμείο) και από εθνικούς πόρους.

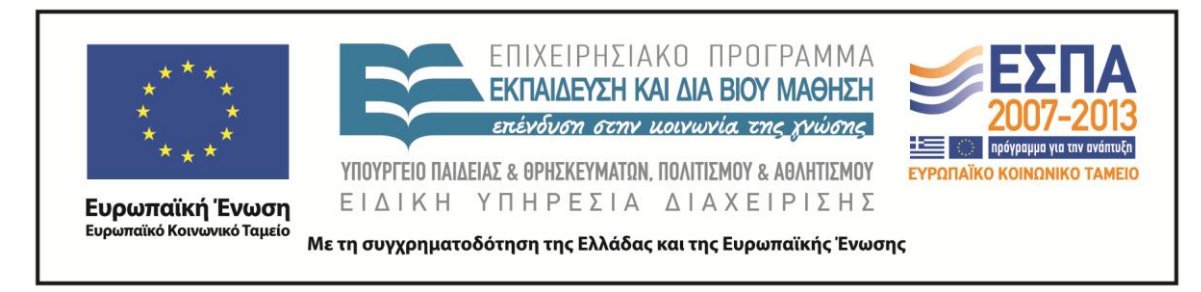

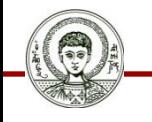

Αριστοτέλειο<br>Πανεπιστήμιο<br>Θεσσαλονίκης

Πληροφορική- Εφαρμογές Πολυμέσων

Τμήμα Δασολογίας και Φυσικού Περιβάλλοντος

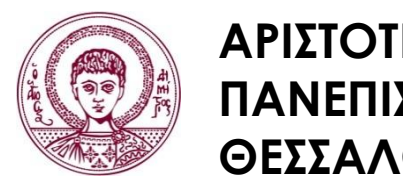

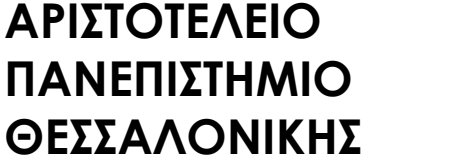

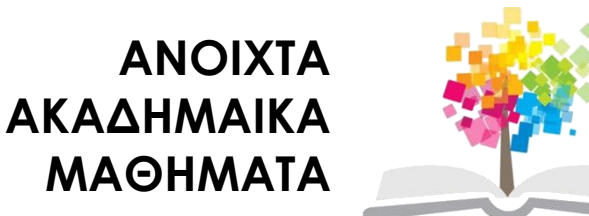

### **Πληροφορική – Εφαρμογές Πολυμέσων**

# **Περιεχόμενα ενότητας 1/3**

- 1. Ψηφιακές εικόνες
- 2. Πηγές ψηφιακών εικόνων
- 3. Ανάλυση εικόνων
- 4. Διτονικές εικόνες
- 5. Εικόνες συνεχούς τόνου
- 6. Εικόνες δεικτοδοτημένου χρώματος
- 7. Μοντέλο RGB για την περιγραφή της χρωματικής πληροφορίας
- 8. Χαρτογραφικές ή ψηφιογραφικές εικόνες

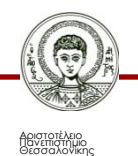

# **Περιεχόμενα ενότητας 2/3**

- 9. Διανυσματικές εικόνες
- 10. Συμπίεση αρχείων εικόνων
- 11. Τεχνικές OCR
- 12. Ψηφιοποίηση εικόνων με γραμμικά σχέδια
- 13. Γενικές μέθοδοι συμπίεσης
- 14. Συντελεστές συμπίεσης
- 15. Μορφοποίηση ψηφιακών αρχείων εικονων
- 16. Πρότυπο συμπίεσης JPEG
- 17. Πρότυπο συμπίεσης TIFF
- 18. Πρότυπο συμπίεσης GIF

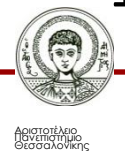

# **Περιεχόμενα ενότητας 3/3**

- 19. Πρότυπο συμπίεσης BMP
- 20. Άλλα πρότυπα συμπίεσης εικόνων
- 21. Σύγκριση συμπίεσης JPEG και GIF
- 22. Επεξεργασία και ανασυμπίεση εικόνας
- 23. Τεχνική «smoothing»

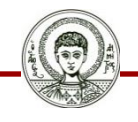

#### **Ψηφιακές εικόνες**

- Η **ψηφιακή εικόνα** είναι ένα οργανωμένο σύνολο από διατεταγμένα εικονοστοιχεία (pixels- picture elements) σε γραμμές και στήλες.
- Κάθε **εικονοστοιχείο** χαρακτηρίζεται από διαφορετική χρωματική πληροφορία ώστε το τελικό σύνολο/εντύπωση να είναι μια ενιαία εικόνα.
- Η ύπαρξη των εικόνων αποτελεί αναπόσπαστο κομμάτι κάθε πολυμεσικής εφαρμογής.
- Οι απαιτήσεις για αποτελεσματικά **σημεία διεπαφής** (interfaces) προϋποθέτουν τη χρήση εικόνων.

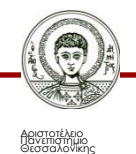

# **Πηγές ψηφιακών εικόνων**

Οι ψηφιακές εικόνες που χρησιμοποιούνται σε μια πολυμεσική εφαρμογή **προέρχονται** από:

- ψηφιοποίηση μιας απλής αναλογικής εικόνας με σαρωτή, ψηφιακή φωτογραφική μηχανή
- απευθείας σύλληψη εικόνων υψηλής ανάλυσης με ψηφιακή λήψη απo μηχανή ή κάμερα για τη δημιουργία ψηφιακού αρχείου.
- στη σύλληψη εικόνων υψηλής ανάλυσης (2,200×1,700) χρησιμοποιούνται και κάμερες.
- από video με χρήση ψηφιοποιητή (video digitiser) ή ενός frame grabber

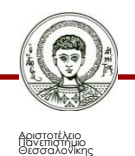

#### **Ανάλυση εικόνων**

• Η ανάλυση των εικόνων (**resolution**) μετριέται σε **dpi** (dots per inch) και εξαρτάται από την πυκνότητα (**density**), δηλαδή τον αριθμό των εικονοστοιχείων (**pixel**) ανά ίντσα προς μια κατεύθυνση.

• Η επιλεγόμενη ανάλυση κατά την ψηφιακή σύλληψη μιας εικόνας εξαρτάται από την μονάδα εξόδου που θα χρησιμοποιηθεί. **Χαρακτηριστικές τιμές** είναι 70dpi για τις οθόνες των υπολογιστών, 600dpi για τους εκτυπωτές laser και 1000dpi για επαγγελματικές εκτυπώσεις.

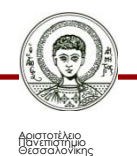

#### **Διτονικές εικόνες**

• **Οι διτονικές (bitonal ή bilevel) εικόνες** είναι οι απλούστερες σε απεικόνιση σε ψηφιακό αρχείο στον υπολογιστή.

• Το χαρακτηριστικό τους είναι η ύπαρξη μόνο δύο χρωμάτων (μαύρο και άσπρο συνήθως).

• Οι εικόνες αυτές βρίσκουν εφαρμογή σε προγράμματα οργάνωσης και προέρχονται από σάρωση εγγράφων, διαγραμμάτων, χαρτών, κ.λπ

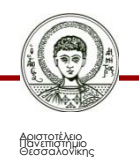

# **Εικόνες συνεχούς τόνου 1/2**

• **Οι εικόνες συνεχούς τόνου (continuous tone images)** χαρακτηρίζονται από ομαλές τονικές διαβαθμίσεις.

- Υπάρχουν δύο **είδη** εικόνων συνεχούς τόνου:
	- **μονόχρωμες κλίμακας του γκρίζου** (gray scale), οι οποίες δημιουργούνται με βάθος χρώματος 8bit, δηλαδή με 256 αποχρώσεις του γκρι.
	- **έγχρωμες** (colour), οι οποίες χρησιμοποιούνται σε επαγγελματικές, σε εκπαιδευτικές και ψυχαγωγικές εφαρμογές και έχουν το μεγαλύτερο ενδιαφέρον.

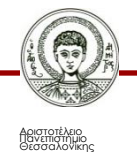

### **Εικόνες δεικτοδοτημένου χρώματος**

• **Οι εικόνες δεικτοδοτημένου χρώματος (Indexed color images)** χρησιμοποιούν μια παλέτα από 256 χρώματα και το κάθε pixel αποτελεί δείκτη για μια θέση στην χρωματική παλέτα.

• Επιτυγχάνουμε έτσι μικρού μεγέθους αρχεία.

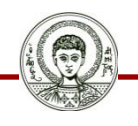

#### **Μοντέλο RGB για την περιγραφή της χρωματικής πληροφορίας**

• Η χρωματική πληροφορία αναλύεται σε 3 συνιστώσες του μοντέλου RGB και για κάθε χρώμα έχουμε πληροφορία 8 bit, δηλαδή 256 αποχρώσεις κάθε πρωτεύοντος χρώματος.

• Οπότε, σε μια έγχρωμη εικόνα, μπορούμε να έχουμε 245<sup>3</sup> περίπου 16,7 εκατομμύρια χρώματα.

• Κάθε pixel περιγράφεται από τον τύπο: aR+bG+γB

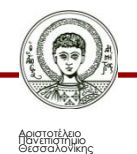

#### **Χαρτογραφικές ή ψηφιογραφικές εικόνες**

- Στις χαρτογραφικές ή ψηφιογραφικές εικόνες (bitmap) για κάθε pixel, καταγράφεται το ψηφιακό αρχείο η χρωματική πληροφορία.
- Σε περίπτωση **μεγέθυνσης** μειώνεται η ανάλυση και εμφανίζονται τα pixel.
- Οι χαρτογραφικές εικόνες **αποδίδουν** πιστότερα την πραγματικότητα.
- **Χρησιμοποιούντα** εκτεταμένα σε ιστοσελίδες, κυρίως για φωτογραφίες.

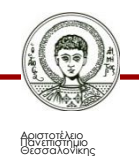

#### **Διανυσματικές εικόνες**

- Στις διανυσματικές εικόνες (**vectors**), μαθηματικές πληροφορίες περιγράφουν τις γραμμές και τα χρώματα της κάθε εικόνας στο ψηφιακό αρχείο.
- Παρέχονται **πιστά αντίγραφα** των πρωτοτύπων.
- Η **μεγέθυνση** δεν επηρεάζει την ανάλυση.
- **Χρησιμοποιούνται** για αποτύπωση γραμματοσειρών, σχεδίων, λογοτύπων, χαρτών, κ.λπ. παρέχουν μικρό μέγεθος αρχείων και αναπαριστούν ικανοποιητικά τις καμπύλες.

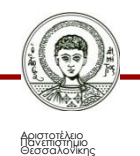

### **Συμπίεση αρχείων εικόνων**

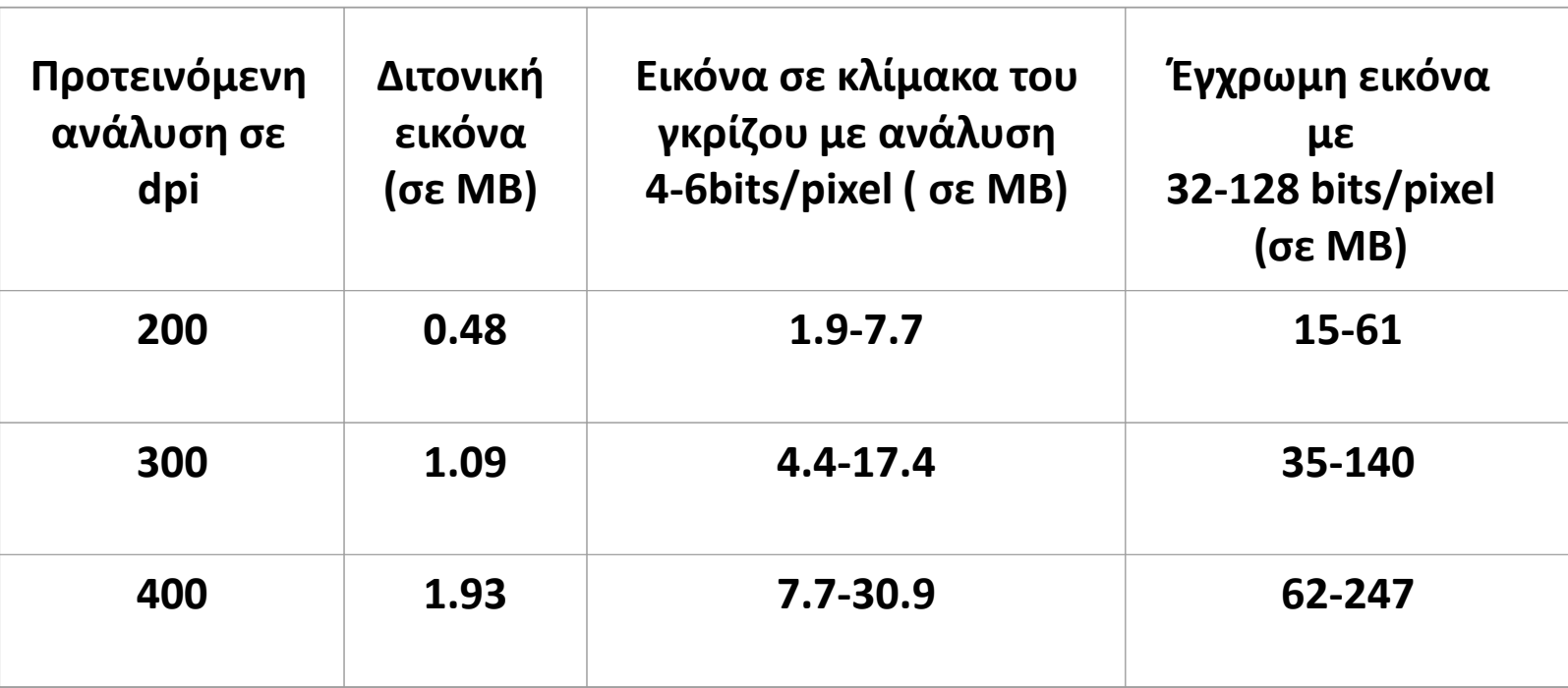

 Πίνακας 1. Αποθηκευτικός χώρος που απαιτείται για την ψηφιοποίηση μιας σελίδας Α4 χωρίς συμπίεση

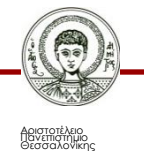

#### **Τεχνικές OCR**

• Για την περίπτωση των ψηφιακών εικόνων που προέρχονται από τη **σύλληψη εγγράφων (scanning)**, είναι δυνατόν να μειωθεί το μέγεθος αποθήκευσης της εικόνας χωρίς συμπίεση, με τη μετατροπή σε κώδικα ASCII του κειμένου που περιέχει το έγγραφο.

• Αυτή η μετατροπή προϋποθέτει τεχνικές "optical character reader-OCR" ενώ το κείμενο που παράγεται μπορεί να υποστεί κάθε μορφής επεξεργασία (αποθήκευση).

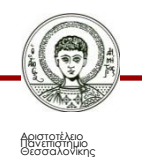

#### **Ψηφιοποίηση εικόνων με γραμμικά σχέδια**

• Mπορούν να παρασταθούν αποτελεσματικά διανυσματοποιώντας τα γραφικά αντικείμενα που υπάρχουν με αναπαράσταση των γεωμετρικών σχημάτων της εικόνας με μαθηματικές εκφράσεις.

• Εικόνες που περιέχουν απλά σχήματα μπορούν να παρασταθούν πολύ αποτελεσματικά με αυτή τη μέθοδο και επιτυγχάνεται βελτίωση μέχρι και 200:1.

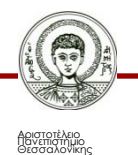

# **Γενικές μέθοδοι συμπίεσης**

Οι γενικές μέθοδοι συμπίεσης είναι οι εξής:

- **κωδικοποίηση εντροπίας**
	- ‒ π.χ. περιορισμός των επαναλαμβανόμενων χαρακτήρων)
- **κωδικοποίηση μετασχηματισμού**
	- ‒ συνήθως εφαρμόζεται ο διακριτός συνημιτονικός μετασχηματισμός Fourier
- **διανυσματική κβαντοποίηση.**

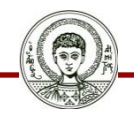

### **Συντελεστές συμπίεσης 1/2**

• Τυπικές τιμές **συντελεστών συμπίεσης** που πετυχαίνονται είναι από 4:1 μέχρι 100:1.

• Κάτω από τις ίδιες συνθήκες, οι έγχρωμες εικόνες μπορούν να συμπιεστούν σε μεγαλύτερο βαθμό από τις ασπρόμαυρες.

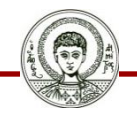

### **Συντελεστές συμπίεσης 2/2**

• Όταν μία φωτογραφική μηχανή ή ένας σαρωτής (scanner), συλλαμβάνει και ψηφιοποιεί μια εικόνα, χρησιμοποιεί μία κλίμακα που καθορίζεται από τη στοιχειώδη ανάλυση αυτής της συσκευής.

• Αν χρησιμοποιήσουμε κάποιο πρόγραμμα για να μεγεθύνουμε αυτή την εικόνα, από ένα σημείο και μετά δεν βλέπουμε κάτι παραπάνω σε λεπτομέρεια, **παρά μόνο μεγαλύτερα εικονοστοιχεία.**

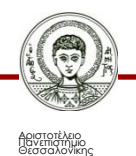

#### **Μορφοποίηση ψηφιακών αρχείων εικόνων**

Τύποι μορφοποίησης εικόνων:

- Το πρότυπο συμπίεσης **JPEG**
- Το πρότυπο συμπίεσης **TIFF**
- Tο πρότυπο συμπίεσης **GIF**
- Πρότυπο συμπίεσης **BMP**
- Πρότυπο συμπίεσης **PNG**
- Πρότυπο συμπίεσης **PSD**
- Πρότυπο συμπίεσης **PICT**
- Πρότυπο συμπίεσης **PIXAR**
- Πρότυπο συμπίεσης **PCX**

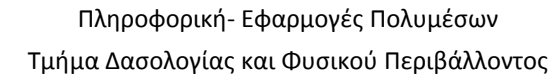

# **Πρότυπο συμπίεσης JPEG 1/4**

• Τα αρχεία εικόνων καταχωρούνται στη μορφή \*.jpg.

• Το JPEG είναι ένα πρότυπο του ISO το οποίο σχεδιάστηκε από την ομάδα **Joint Photographic Expert Group - JPEG** σε συνεργασία με την Διεθνή Ένωση Τηλεπικοινωνιών (ITU-TS).

• Πρόκειται για ιδιαίτερα αποτελεσματικό πρότυπο συμπίεσης εικόνας, κατάλληλο για εφαρμογές πολυμέσων**.**

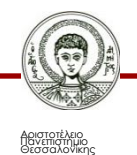

# **Πρότυπο συμπίεσης JPEG 2/4**

• Είναι μια μέθοδος που έχει απώλειες κατά την συμπίεση της εικόνας, δηλαδή **η αποσυμπιεσμένη εικόνα δεν είναι ακριβώς η ίδια με αυτή που είχαμε πριν τη συμπίεση**. Ωστόσο δίνει **ρεαλιστικό χρώμα** και ακόμη μπορούμε να καθορίσουμε το βαθμό της συμπίεσης.

• To JPEG είναι ένα πρότυπο συμπίεσης εικόνων συνεχούς τόνου, είτε έγχρωμων είτε κλίμακας του γκρίζου, που αξιοποιούνται κυρίως στις διαδικτυακές εφαρμογές.

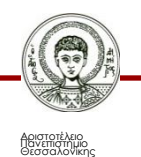

# **Πρότυπο συμπίεσης JPEG 3/4**

- Μπορεί να έχει απώλειες με διάφορους συνδυασμούς του λόγου **συμπίεσης/ποιότητας** ή και να λειτουργεί χωρίς απώλειες. Προφανώς, όσο μεγαλύτερος είναι ο λόγος συμπίεσης τόσο χειρότερη είναι η εικόνα. Η αποσυμπίεση ακολουθεί με ακρίβεια την αντίστροφη πορεία και απαιτεί τον ίδιο χρόνο με την συμπίεση.
- Το ποσοστό απωλειών μπορεί να **παραμετροποιηθεί**.
- Δημιουργούνται πολύ **μικρά αρχεία** με τις εικόνες που μας ενδιαφέρουν και αυτά τα μικρά αρχεία χρησιμεύουν ως **δείκτες** για το τι περιέχουν τα αντίστοιχα αρχεία μεγάλου μεγέθους τα οποία είναι όμως υψηλής ποιότητας, των εικόνων.

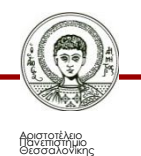

# **Πρότυπο συμπίεσης JPEG 4/4**

• Η μέθοδος αυτή αξιοποιείται κατά την ανάπτυξη ιστοσελίδων, όπου συχνά **δίνεται μια περίληψη ενός συνδέσμου (link) σε μορφή εικόνας** για να αποφευχθεί η άσκοπη διαδικασία της φόρτωσης από το διαδίκτυο διαφόρων σελίδων, εικόνων, κ.λπ με αντίστοιχο χάσιμο χρόνου και μετακίνησης μεταξύ διαφόρων σελίδων.

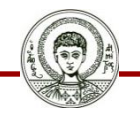

# **Πρότυπο συμπίεσης TIFF 1/3**

- Τα αρχεία εικόνων καταχωρούνται στη μορφή \*.tif.
- Αναπτύχθηκε από τις εταιρείες Aldus και Microsoft και χρησιμοποιείται ευρέως στην ανταλλαγή εικόνων.
- Το TIFF (Tagged Image File) είναι ένα πρότυπο που καταλήγει σε αρχεία **πολύ μεγάλου μεγέθους** γεγονός που δυσχεραίνει την αποθήκευση. Η πρώτη έκδοση η TIFF 4.00, κυκλοφόρησε τον Απρίλιο 1987. Το TIFF 6.0 κυκλοφόρησε τον Ιούνιο 1992 και πρόσθεσε υποστήριξη για CMYK έγχρωμες εικόνες και την JPEG μέθοδο συμπίεσης.

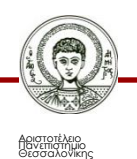

# **Πρότυπο συμπίεσης TIFF 2/3**

• Αποτελείται από ένα σύνολο εικόνων, με μια κεφαλίδα (header) να καθορίζει τις παραμέτρους της κωδικοποίησης.

• Δεν περιλαμβάνει αλγορίθμους συμπίεσης οπότε τα αρχεία που δημιουργούνται είναι κυρίως **ασυμπίεστα και δεν υπάρχει καμία απώλεια πληροφορίας**.

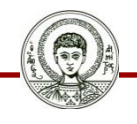

# **Πρότυπο συμπίεσης TIFF 3/3**

• Η ανεξαρτησία από κάθε υλικό ή λογισμικό καθιστά το πρότυπο αυτό χρήσιμο για τη **μεταφορά χωρίς καμία απώλεια** ανάμεσα σε διαφορετικές πλατφόρμες αλλά στην **αρχειοθέτηση ασυμπίεστων εικόνων**, ώστε να είναι άμεσα διαθέσιμες για περαιτέρω επεξεργασία και συμπίεση.

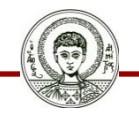

# **Πρότυπο συμπίεσης GIF 1/3**

• Τα αρχεία εικόνων καταχωρούνται στη μορφή \*.gif.

• Το CompuServe Graphics Interface Format-GIF είναι ένα πρότυπο που καταλήγει σε αρχεία **μικρού μεγέθους** με το προφανές πλεονέκτημα της εύκολης αποθήκευσης και μεταφοράς. Υπάρχουν δύο εκδόσεις του προσδιορισμού GIF.

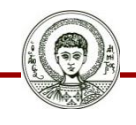

# **Πρότυπο συμπίεσης GIF 2/3**

• Σε ένα ψηφιακό αρχείο μπορούν να αποθηκευθούν περισσότερες από μια εικόνες και δίνεται έτσι η **αίσθηση της κίνησης** όταν εναλλάσσονται με ταχύ ρυθμό στην οθόνη (animated gif). Τέλος, σε σχέση με την GIF συμπίεση, η JPEG χάνει πολύ λιγότερες πληροφορίες.

• Υποστηρίζει συμπίεση εικόνας με αλγόριθμο LZW (Lempel-Ziv-Welch). (Διανυσματικών τεχνικών συμπίεσης και χωρίς απώλειες). Οι λόγοι συμπίεσης που επιτυγχάνει είναι 4:1 Περιορίζεται σε εικόνες βάθους χρώματος των 8bits, δηλαδή μια παλέτα με 256 χρώματα.

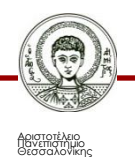

# **Πρότυπο συμπίεσης GIF 3/3**

• Επιτρέπει την εύκολη **διακίνηση και προβολή,** των δεδομένων εικόνας που αποθηκεύονται σε τοπικά ή απομακρυσμένα συστήματα υπολογιστών.

• Επιτρέπει την αποτελεσματική **μετάδοση των δεδομένων** μέσω τηλεφωνικών γραμμών.

• Χρησιμοποιείται για εικόνες grayscale, εικόνες με περιορισμένη ποικιλία χρωμάτων, και γενικότερα όταν απαιτούνται μικρά αρχεία.

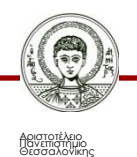

# **Πρότυπο συμπίεσης ΒΜΡ 1/2**

• Τα αρχεία εικόνων καταχωρούνται στη μορφή \*.bmp.

• Tο πρότυπο BMP (Standard windows bitmap) υποστηρίζουν εγγενώς τα MS Windows γι' αυτό και συναντάται πολύ συχνά.

• Πρόκειται ίσως για το πιο απλό format, το οποίο δεν προσφέρει **καμιά δυνατότητα συμπίεσης**.

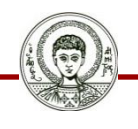

# **Πρότυπο συμπίεσης ΒΜΡ 2/2**

• Απλώς περιγράφει το τρόπο με τον οποίο θα αποθηκευτούν τα bits της εικόνας σε ένα αρχείο ο οποίος είναι μάλιστα ανεξάρτητος της μονάδας εξόδου.

• Αλλά, υπάρχει **απώλεια στην πληροφορία** και δεν μπορεί να αξιοποιηθεί για μεταφορά αρχείων από μια πλατφόρμα σε άλλη.

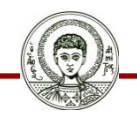

#### **Άλλα πρότυπα συμπίεσης εικόνων 1/2**

- Τα αρχεία PNG (portable network graphics), είναι της μορφής \*.png, δίνει αρχεία **μεγάλου μεγέθους** με πραγματικό χρώμα, κατάλληλα **για ιστοσελίδες** που διατηρούν και πληροφορία για το Α κανάλι, που παρέχει συμπληρωματική πληροφορία για τις εικόνες.
- Τα αρχεία PSD (PhotoShop Images) είναι της μορφής \*.psd, και δίνει αρχεία που συμβατά με ορισμένες εφαρμογές, δεν αξιοποιείται στο διαδίκτυο αλλά περισσότερο για αποθήκευση καθώς περιέχει πληροφορίες για τα paths, channels, κ.λπ. για την περαιτέρω ολοκληρωμένη επεξεργασία της εικόνας.

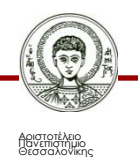

#### **Άλλα πρότυπα συμπίεσης εικόνων 2/2**

• Τα αρχεία PICT (macintosh format), της μορφής \*.pic, υποστηρίζουν μόνο την πλατφόρμα Macintosh ενώ τα αρχεία PIXAR (Pixar image computers) της μορφής \*.pxr μόνο την πλατφόρμα της PIXAR.

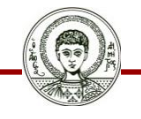

#### **Σύγκριση συμπίεσης JPEG και GIF 1/6**

- **1. Μικρά αρχεία**: Τα αρχεία JPEG μπορεί να γίνουν πολύ μικρά σε μέγεθος αρχεία και επιτρέπουν γρήγορη η μετάδοση μέσα από δίκτυα αλλά και περιληπτική αρχειοθέτηση σε βιβλιοθήκες εικόνων.
	- Μια μέση συμπίεση μετατρέπει μια έγχρωμη εικόνα μεγέθους 2 ΜΒ σε ένα αρχείο 100 ΚΒ δηλαδή συμπίεση 20 προς 1, ενώ η αντίστοιχη μέθοδος GIF προσφέρει συμπίεση της τάξεως του 5 προς 1

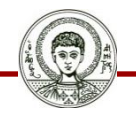

#### **Σύγκριση συμπίεσης JPEG και GIF 2/6**

- **2. Bits/pixel**: Το πρότυπο JPEG αποθηκεύει την συμπιεσμένη εικόνα σε 24 bits/ pixel που αντιστοιχεί σε 16 εκατομμύρια χρώματα, ενώ η μέθοδος GIF αποθηκεύει μόνο σε 8 bits/ pixel, δηλαδή σε 256 ή λιγότερα χρώματα.
- **2. Aνταλλαγή των αρχείων**: Η ανταλλαγή αρχείων JPEG μεταξύ χρηστών με διαφορετικό υλικό είναι πιο εύκολη από την αντίστοιχη με GIF γιατί δεν είναι αποκλειστικό το πόσα χρώματα θα χρησιμοποιήσει ώστε να είναι περισσότερο κατάλληλα αρχεία για χρήση σε εφαρμογές που προσφέρονται στο διαδίκτυο.

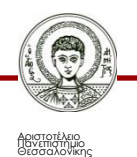

#### **Σύγκριση συμπίεσης JPEG και GIF 3/6**

**4. Αποκωδικοποίηση:** Η αποκωδικοποίηση και προβολή στα αρχεία JPEG διαρκεί περισσότερο, στην περίπτωση όμως που πραγματοποιούνται δικτυακές ή τηλεφωνικές μεταδόσεις, τότε το κέρδος που έχουμε στην σχέση χρόνου μετάδοσης αρχείου προς το χρόνο αποσυμπίεσης της εικόνας είναι σημαντικό.

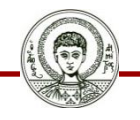

#### **Σύγκριση συμπίεσης JPEG και GIF 4/6**

**5. Πιστότητα**: Η μέθοδος συμπίεσης JPEG είναι πιστότερη από την GIF, όταν πρόκειται για έγχρωμες ή ασπρόμαυρες ψηφιοποιημένες φωτογραφίες. Οι συνεχείς αλλαγές στο χρώμα (σκιασμένες ή φωτισμένες περιοχές) παρουσιάζονται ρεαλιστικά καταλαμβάνοντας λιγότερο χώρο ως αρχείο JPEG και όχι GIF.

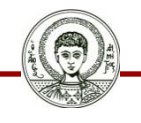

#### **Σύγκριση συμπίεσης JPEG και GIF 5/6**

**6. Συμπίεση**: Η μέθοδος GIF είναι εξίσου σημαντική και θα συνεχίσει να χρησιμοποιείται καθώς παράγει καλύτερη συμπίεση με εικόνες με λίγα χρώματα, όπως απλά ή γραμμικά σχέδια, όπου η GIF συμπίεση είναι εντελώς χωρίς απώλειες. Επιπλέον καταλήγει συχνά σε μεγαλύτερη συμπίεση από την μέθοδο JPEG, γιατί μεγάλες περιοχές στοιχείων της εικόνας με το ίδιο χρώμα συμπιέζονται αποτελεσματικότερα με τη μέθοδο GIF.

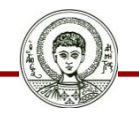

#### **Σύγκριση συμπίεσης JPEG και GIF 6/6**

- Γενικά, όσο μικρότερο είναι το εικονοστοιχείο, τόσο δύσκολα διακρίνεται κάποια αλλαγή σε σχέση με το πρωτότυπο.
- Οπότε τα λάθη είναι περισσότερο ορατά στην οθόνη ενός Η/Υ με κατά προσέγγιση 70 κουκίδες ανά ίντσα (dpi), από ότι σε έναν έγχρωμο εκτυπωτή με 300 έως 600 κουκίδες ανά ίντσα (dpi).
- Για το λόγο αυτό, **οι εικόνες υψηλότερης ανάλυσης αντέχουν περισσότερη συμπίεση**.
- Τις περισσότερες φορές, ο χρήστης διαλέγει το χαμηλότερο δυνατό δείκτη ποιότητας ή το χαμηλότερο δυνατό μέγεθος αρχείου, ώστε η αποσυμπιεσμένη εικόνα να μην έχει εμφανείς διαφορές με την αρχική.

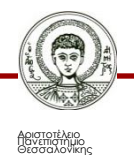

#### **Επεξεργασία και ανασυμπίεση εικόνας 1/5**

• Η αποσυμπιεσμένη εικόνα πρέπει να αποθηκευτεί σε τύπο αποθήκευσης πλήρους χρώματος, γιατί εάν γίνει μετατροπή προτύπου συμπίεσης από JPEG σε GIF και μετά πάλι σε JPEG λόγω της κβαντοποίησης του χρώματος χάνουμε πολλές πληροφορίες.

• Το πρότυπο JPEG είναι χρήσιμο **για αποθήκευση και διαδικτυακή μετάδοση εικόνων**, αλλά όχι για επεξεργασία εικόνας που χρειάζονται συνεχείς συμπιέσεις και αποσυμπιέσεις.

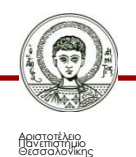

#### **Επεξεργασία και ανασυμπίεση εικόνας 2/5**

• Για το σκοπό αυτό χρησιμοποιούμε κατά την διάρκεια της **επεξεργασίας** της εικόνας κυρίως πρότυπα χωρίς απώλειες, όπως το TIFF και το PNG.

• Όταν λήξει η επεξεργασία την συμπιέζουμε με JPEG για να την αποθηκεύσουμε ή να την μεταδώσουμε μέσω δικτύου. Έτσι, προλαβαίνουμε τυχόν ποιοτικές απώλειες και έχουμε ταχείς χρόνους συμπίεσης και αποσυμπίεσης.

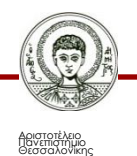

#### **Επεξεργασία και ανασυμπίεση εικόνας 3/5**

• Η μετατροπή των εικόνων από αρχεία GIF σε αρχεία JPEG, αποσκοπεί κυρίως σε μείωση του χώρου αποθήκευσης και αξιοποίηση σε εφαρμογές.

• Η μετατροπή αυτή δεν είναι εύκολη αφού η ποιότητα της εικόνας GIF είναι πολύ μικρή για να αποτελέσει πηγή για δημιουργία μιας ικανοποιητικής εικόνας JPEG εξαιτίας της μείωσης των χρωμάτων που έχει υποστεί.

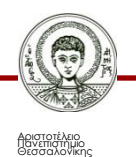

#### **Επεξεργασία και ανασυμπίεση εικόνας 4/5**

• Η JPEG εικόνα που θα δημιουργήσουμε δεν θα είναι βέβαια ακριβές αντίγραφο της πηγής (GIF), ούτε της ίδιας ποιότητας που θα είχαμε αν κάναμε συμπίεση από δεδομένα των 24 bits, και ειδικότερα αν έχουμε οθόνη προβολής των 8 bits.

• Συμπιέζοντας μια GIF εικόνα μεγάλου μεγέθους με πρότυπο JPEG, θα κερδίσουμε πολύ αποθηκευτικό χώρο, ενώ δεν συνίσταται η μετατροπή GIF εικόνων με μέγεθος μικρότερο από 100 Kbytes γιατί το συνολικό όφελος είναι πολύ μικρό σε σχέση με τον χρόνο που θα δαπανήσουμε για την μετατροπή.

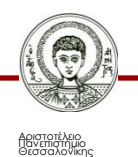

#### **Επεξεργασία και ανασυμπίεση εικόνας 5/5**

• Η ύπαρξη **περιθωρίου** γύρω από την εικόνα αποτελεί σημαντικό παράγοντα. Η GIF συμπίεση αυτό καταλαμβάνει μεν πολύ μικρό αποθηκευτικό χώρο, αλλά η JPEG το αντιλαμβάνεται ως μέρος της εικόνας προς συμπίεση και έχει μεγάλο κόστος σε χώρο και χρόνο **αποσυμπίεσης** γιατί μειώνει τα διαθέσιμα επίπεδα για την απόδοση των χρωμάτων της κυρίως εικόνας και επομένως ελαττώνει την ποιότητά της. Επίσης, δεν πρέπει να μετατρέπουμε εικόνες που έχουν ήδη υποστεί μια μετατροπή.

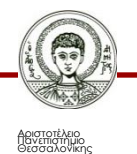

### **Τεχνική «smoothing»**

• Επίσης, εφαρμόζοντας την **τεχνική «smoothing»** πάνω στην GIF εικόνα πριν επανασυμπιεστεί με την JPEG μέθοδο, τα γειτονικά pixels μετατρέπονται στον μέσο όρο των χρωμάτων τους και έτσι ξεπερνούμε τις απότομες αλλαγές χρωμάτων που δημιουργούσαν προβλήματα στον συμπιεστή JPEG.

• Με αξιοποίηση του smoothing και κατάλληλες ρυθμίσεις στον JPEG συμπιεστή, το αποτέλεσμα θα είναι μειωμένο μέγεθος εικόνας και καλύτερο οπτικό αποτέλεσμα.

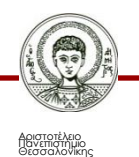

# **Βιβλιογραφία 1/2**

- Ανδρεοπούλου, Ζ.Σ. 2007. Πληροφορική Εφαρμογές Πολυμέσων. Πανεπιστημιακές παραδόσεις. Αριστοτέλειο Πανεπιστήμιο Θεσσαλονίκης, Θεσσαλονίκη 2007
- Ανδρεοπούλου, Ζ.Σ. 2012. Πληροφορική Εφαρμογές Πολυμέσων. Ψηφιακές πανεπιστημιακές παραδόσεις. Πηγή στο διαδίκτυο:

http://www.for.auth.gr/uploads/pages/B10 y o o o i u e i [\\_y\\_o\\_u\\_i\\_u.pdf](http://www.for.auth.gr/uploads/pages/B10_y_o_o_o_i_u_e_i_y_o_u_i_u.pdf)

• Δημητριάδης, Σ.Ν., Πομπόρτσης, Α.Σ. Και Τριανταφύλλου, Ε.Γ. 2004. Τεχνολογία Πολυμέσων: Θεωρία και Πράξη. Εκδόσεις Τζιόλα, Θεσσαλονίκη 2004

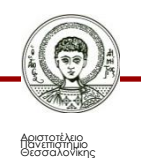

# **Βιβλιογραφία 2/2**

- Edquist, C. 2003. The Internet and Mobile Telecommunications System of Innovation, Developments in the Equipment, Access and Content. Edward Elgar Publishing USA.
- Nagurney, A. and Dang, J. 2002. Supernetworks, Decision-Making for the Information Age, New Dimensions in Networks. Edward Elgar Publishing USA.
- Πολίτης, Π. 2001. Υπερκείμενα Υπερμέσα και Πολυμέσα. Εκδόσεις Νέων Τεχνολογιών. Αθήνα.

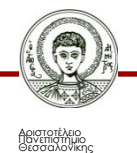

#### **Σημείωμα Αναφοράς**

Copyright Αριστοτέλειο Πανεπιστήμιο Θεσσαλονίκης, Ζαχαρούλα Ανδρεοπούλου. «Πληροφορική – Εφαρμογές Πολυμέσων. Ψηφιακές Εικόνες». Έκδοση: 1.0. Θεσσαλονίκη 2015. Διαθέσιμο από τη δικτυακή διεύθυνση: http://eclass.auth.gr/courses/OCRS367/

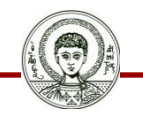

# **Σημείωμα Αδειοδότησης**

Το παρόν υλικό διατίθεται με τους όρους της άδειας χρήσης Creative Commons Αναφορά - Παρόμοια Διανομή [1] ή μεταγενέστερη, Διεθνής Έκδοση. Εξαιρούνται τα αυτοτελή έργα τρίτων π.χ. φωτογραφίες, διαγράμματα κ.λ.π., τα οποία εμπεριέχονται σε αυτό και τα οποία αναφέρονται μαζί με τους όρους χρήσης τους στο «Σημείωμα Χρήσης Έργων Τρίτων».

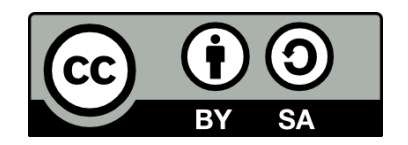

Ο δικαιούχος μπορεί να παρέχει στον αδειοδόχο ξεχωριστή άδεια να χρησιμοποιεί το έργο για εμπορική χρήση, εφόσον αυτό του ζητηθεί.

[1]<http://creativecommons.org/licenses/by-sa/4.0/>

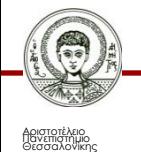

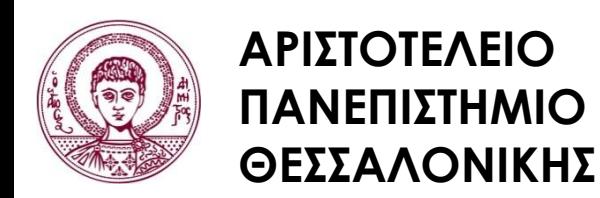

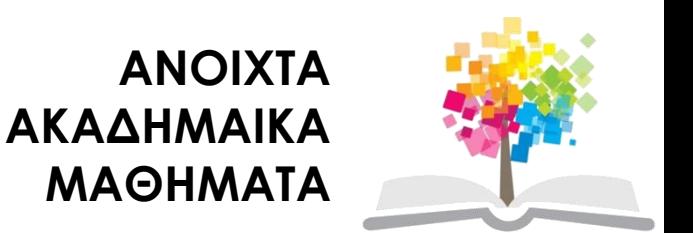

### **Τέλος ενότητας**

#### Επεξεργασία: Χριστιάνα Κολιούσκα Θεσσαλονίκη, 28/5/2015

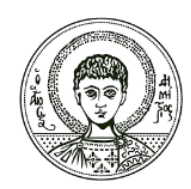

**ΑΡΙΣΤΟΤΕΛΕΙΟ ΠΑΝΕΠΙΣΤΗΜΙΟ ΘΕΣΣΑΛΟΝΙΚΗΣ**

#### **Σημειώματα**

# **Διατήρηση Σημειωμάτων**

Οποιαδήποτε αναπαραγωγή ή διασκευή του υλικού θα πρέπει να συμπεριλαμβάνει:

- το Σημείωμα Αναφοράς
- το Σημείωμα Αδειοδότησης
- τη δήλωση Διατήρησης Σημειωμάτων
- το Σημείωμα Χρήσης Έργων Τρίτων (εφόσον υπάρχει)

μαζί με τους συνοδευόμενους υπερσυνδέσμους.

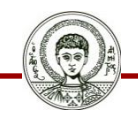